**Chapter 01: Creating Low-Poly Models** 

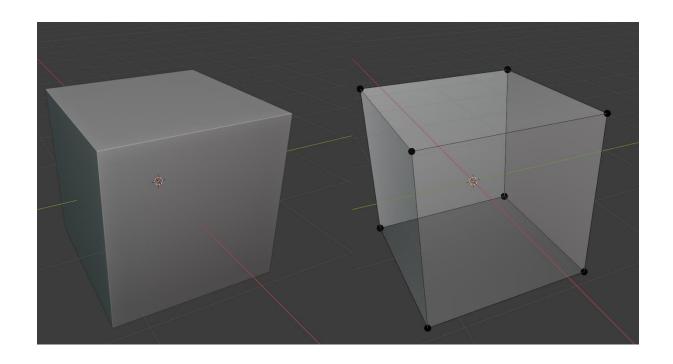

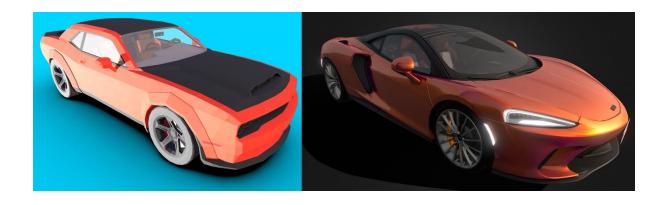

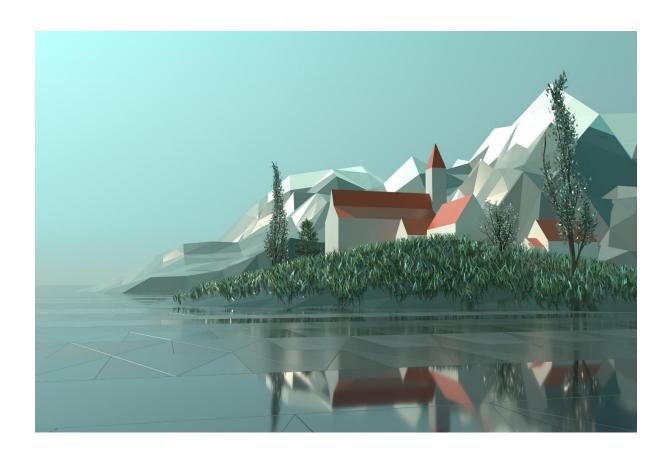

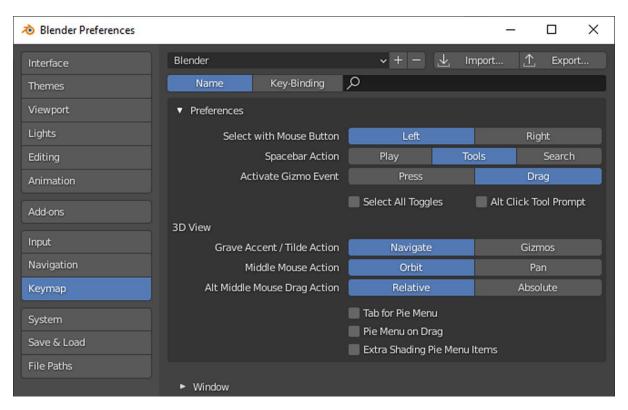

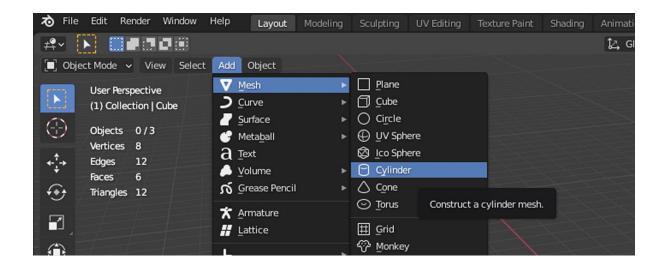

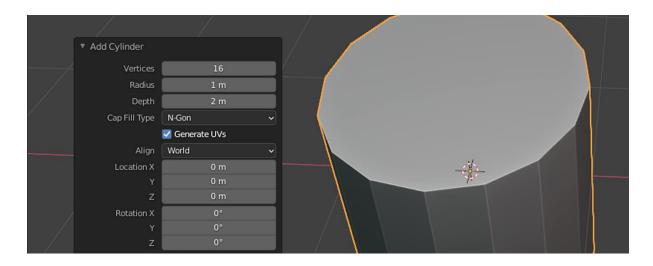

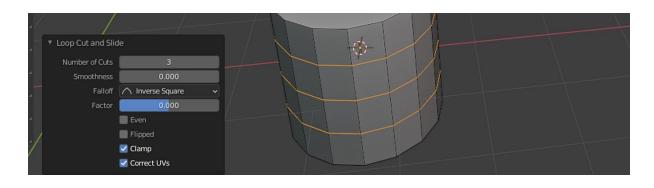

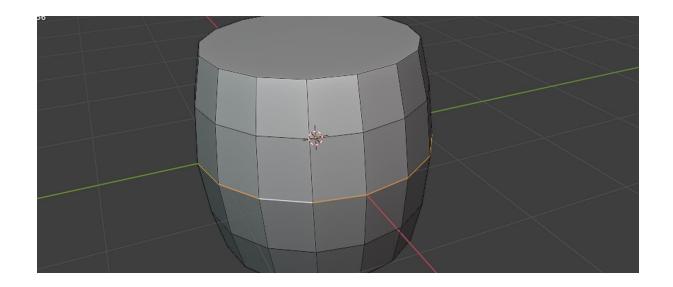

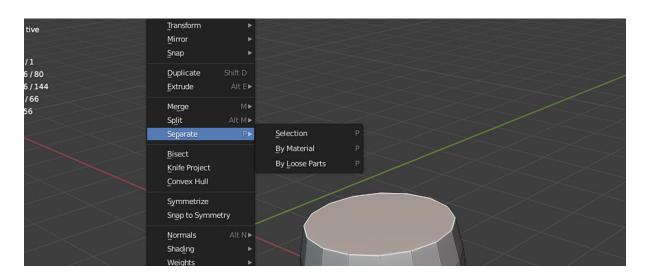

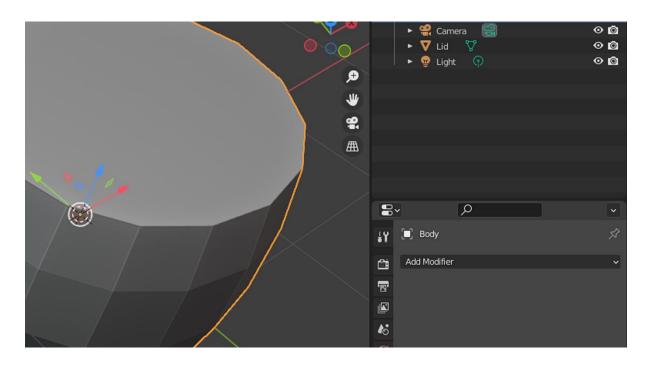

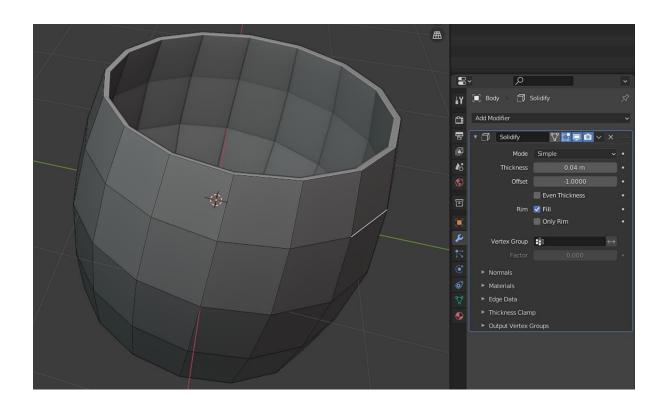

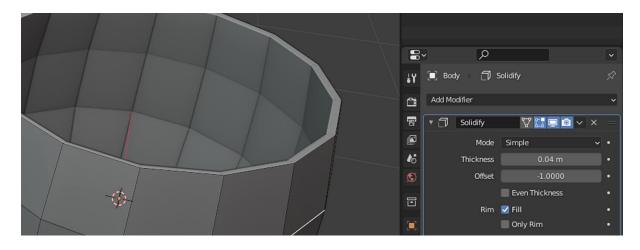

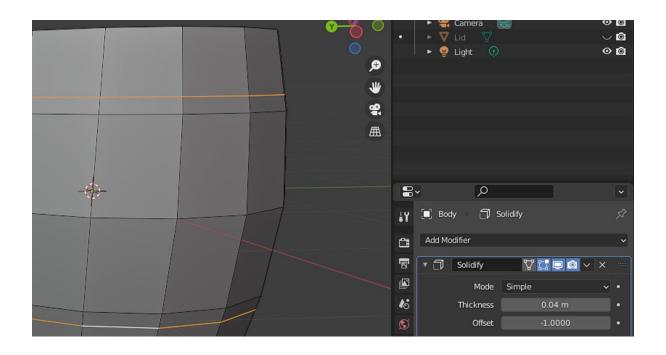

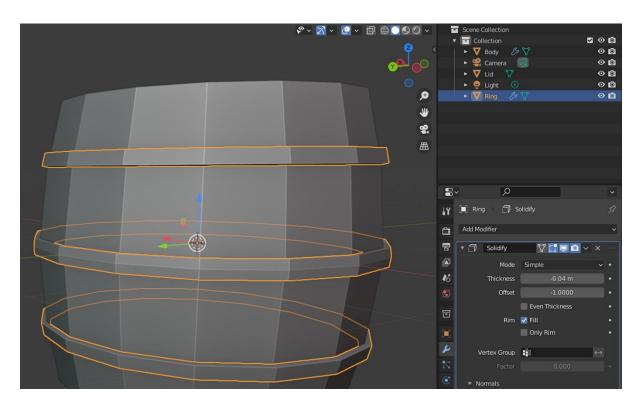

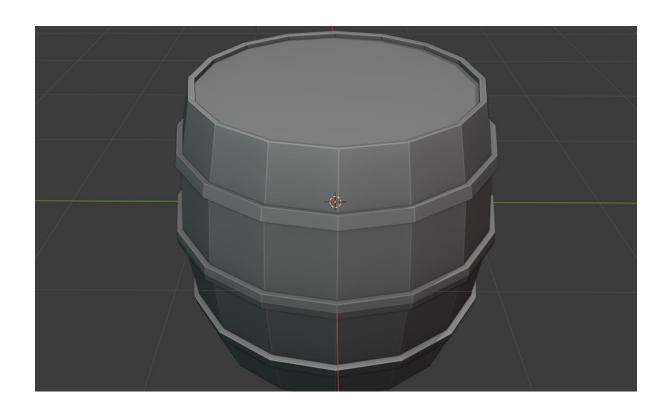

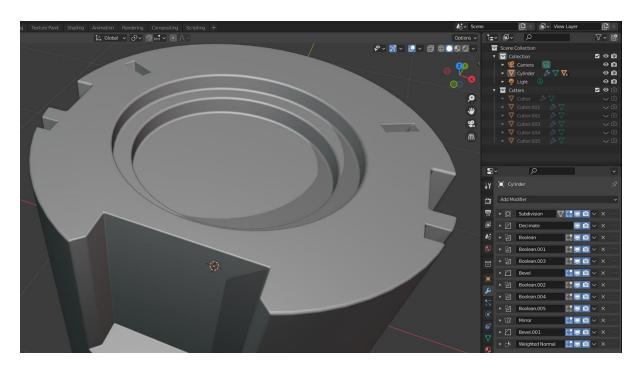

### **Chapter 02: Building Materials and Shaders**

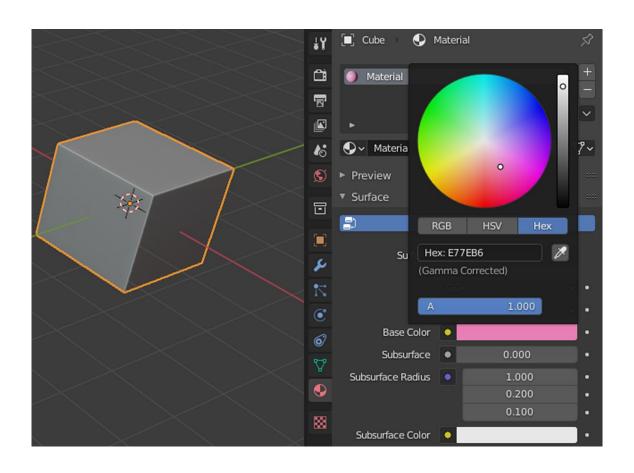

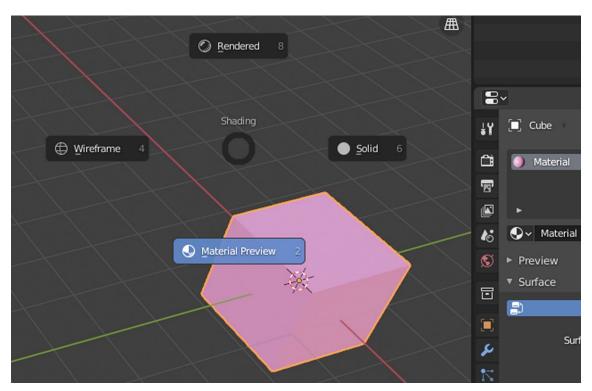

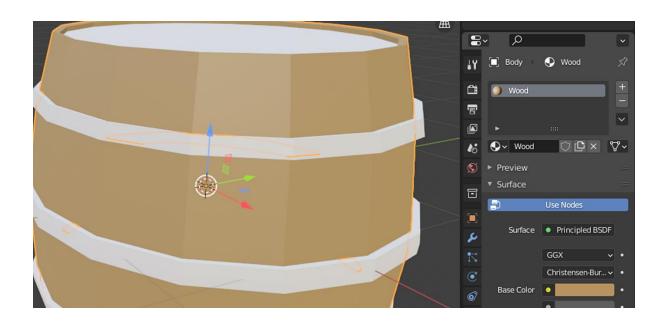

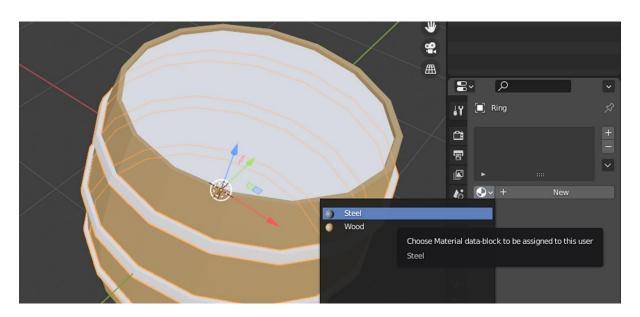

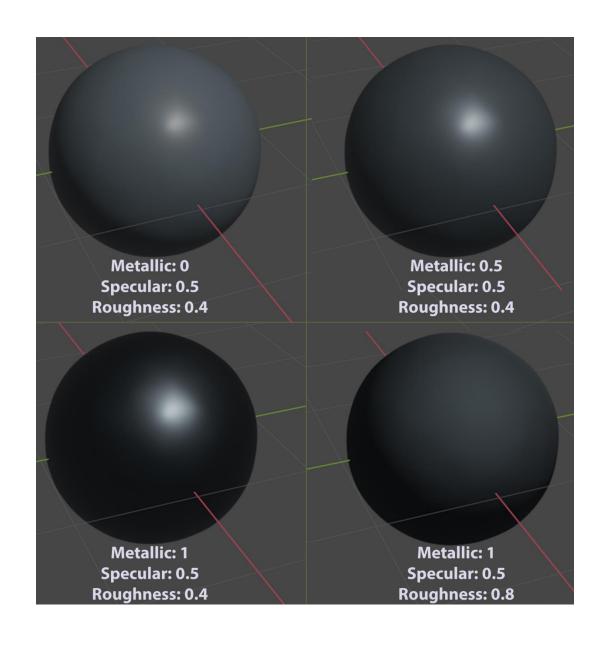

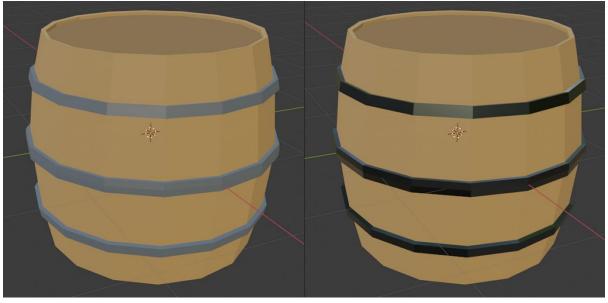

## **Chapter 03: Adding and Creating Textures**

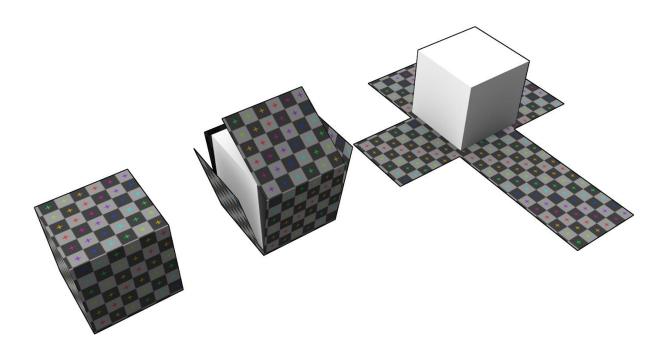

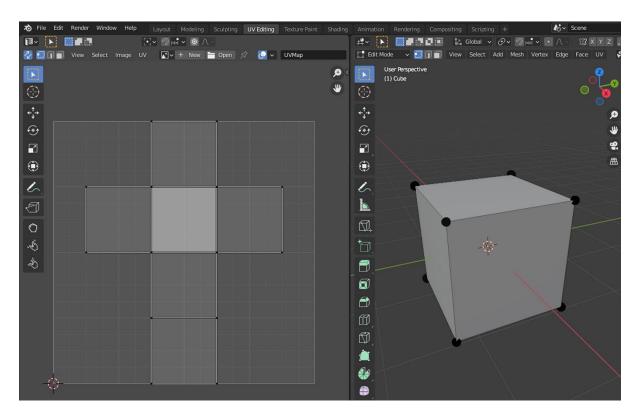

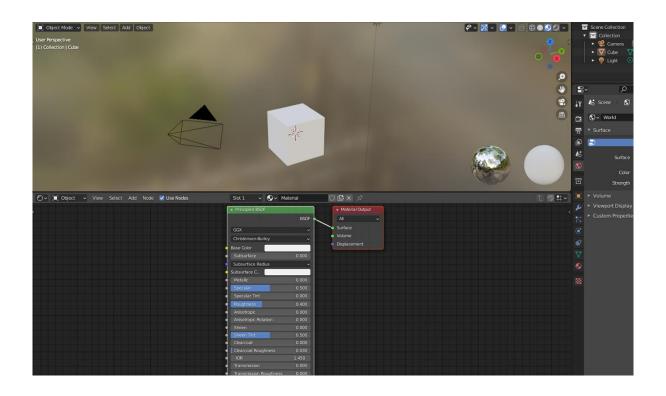

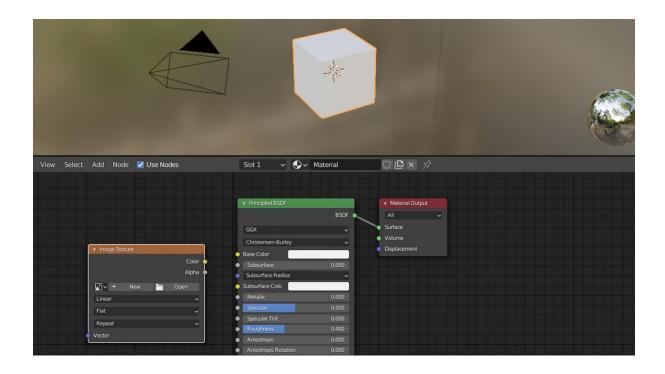

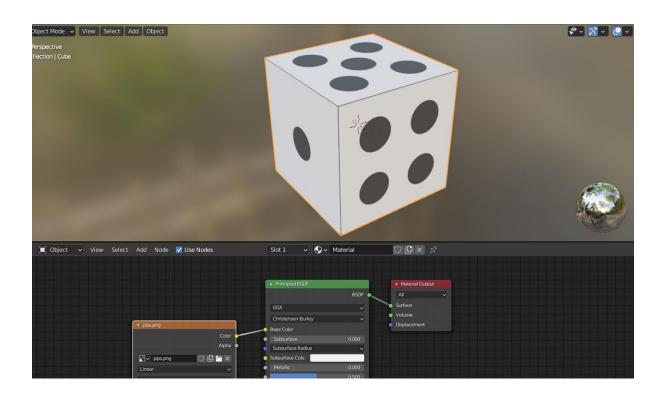

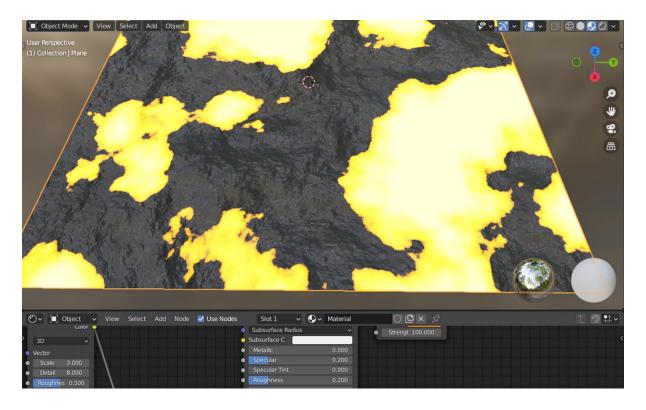

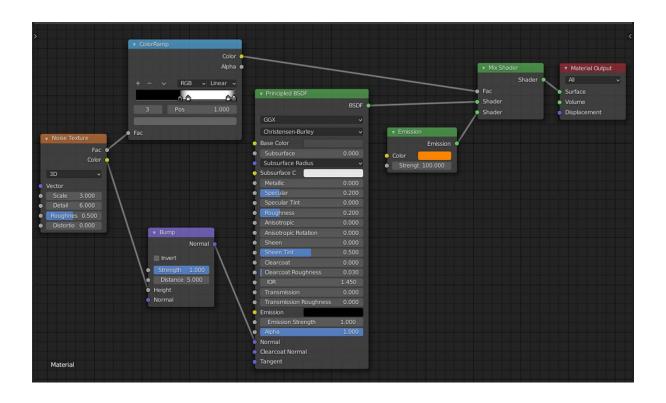

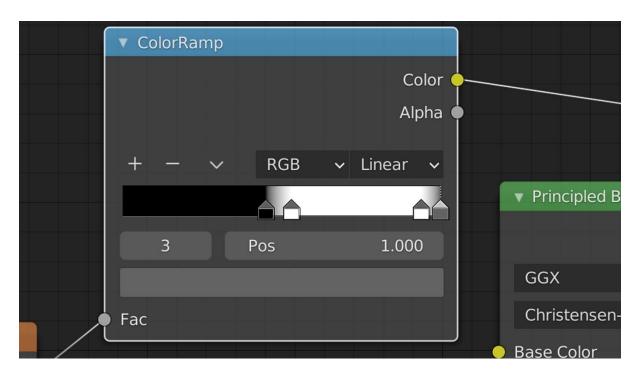

## **Chapter 04: Adjusting Cameras and Lights**

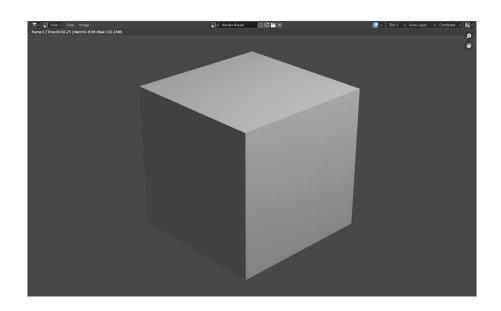

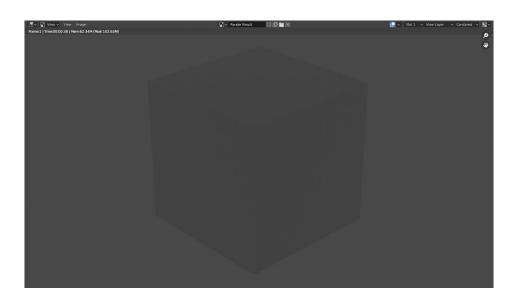

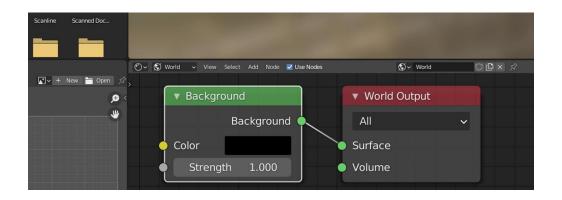

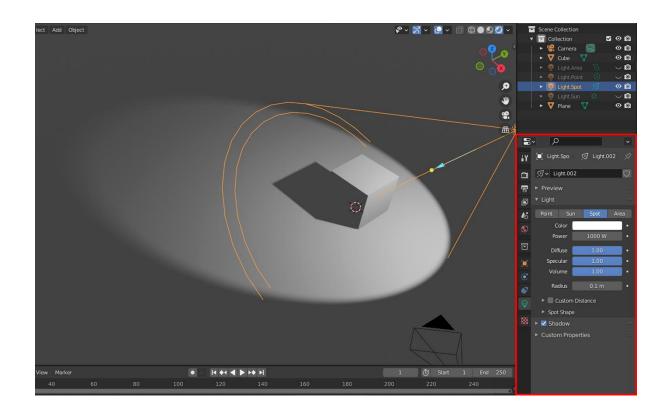

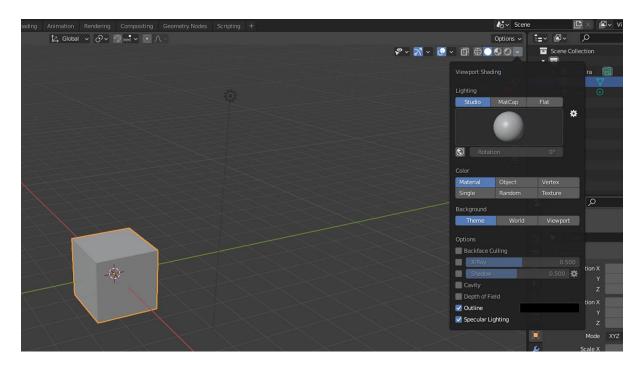

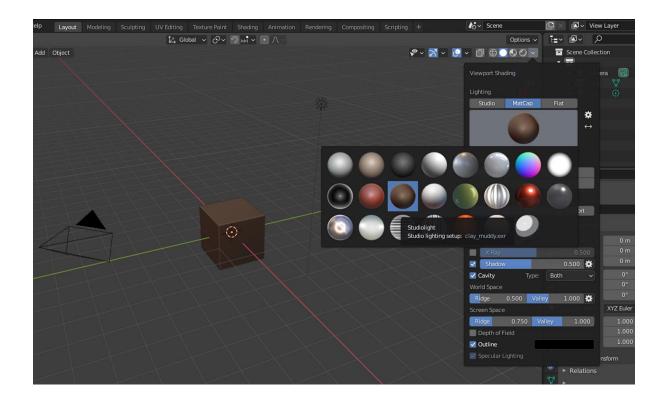

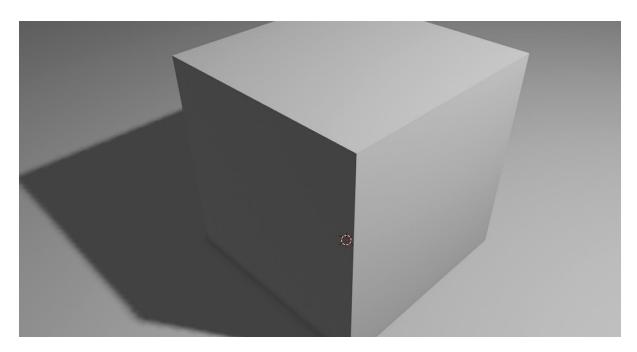

# **Chapter 05: Setting up Animation and Rigging**

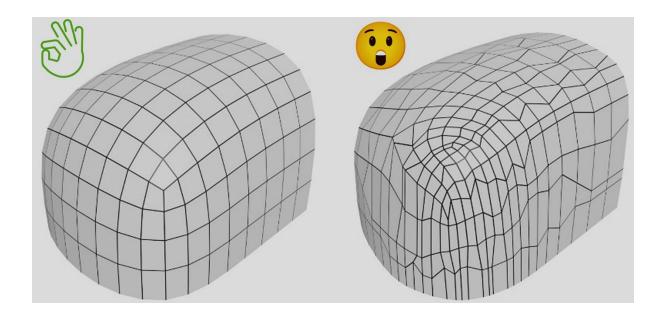

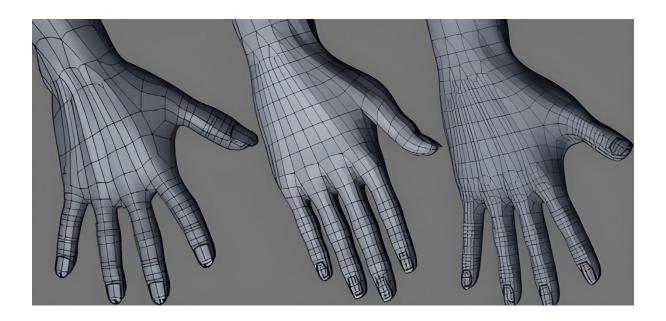

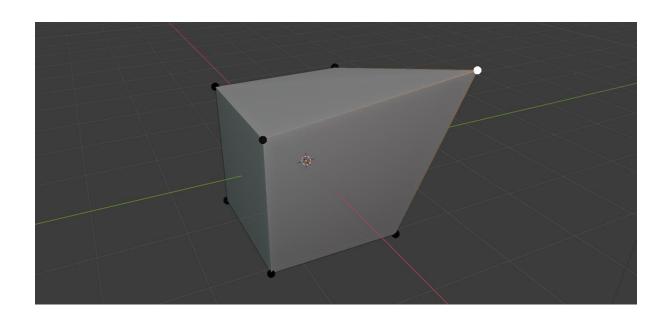

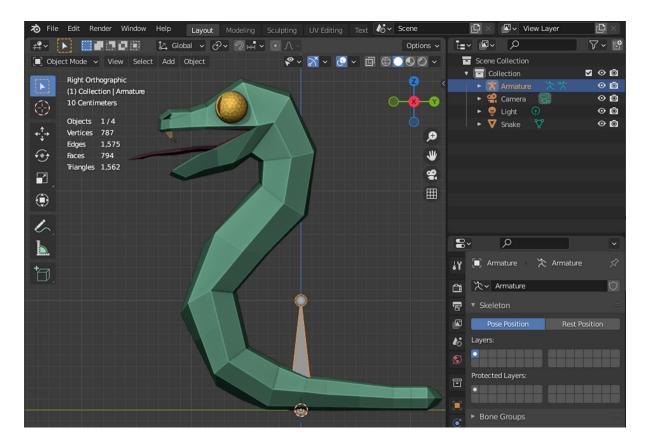

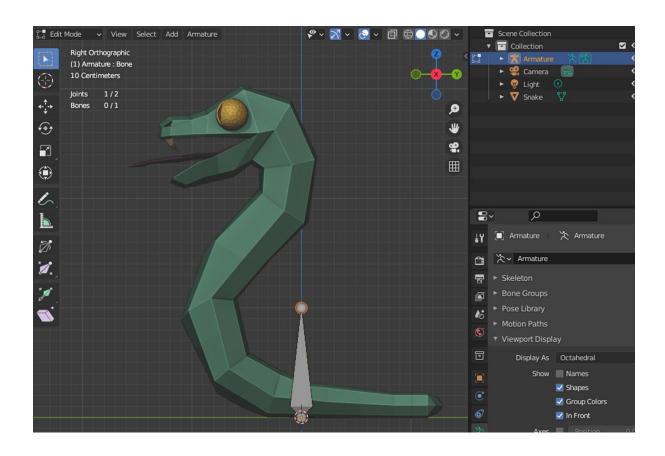

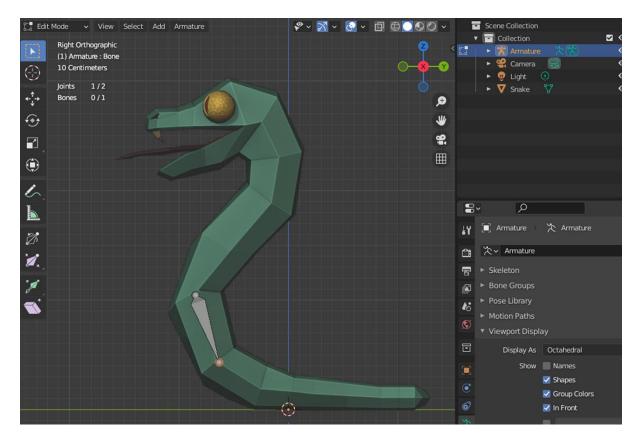

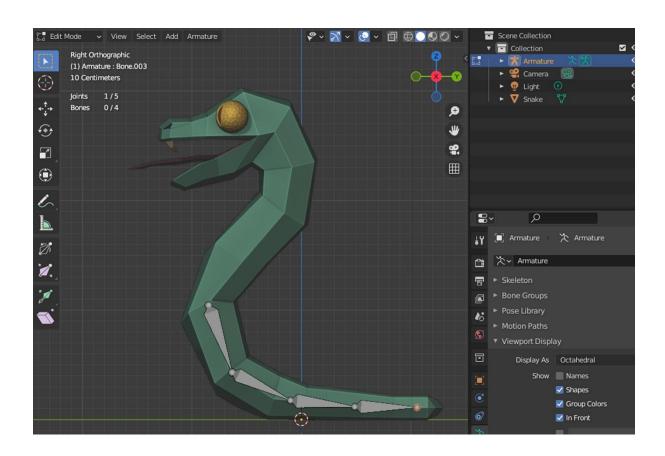

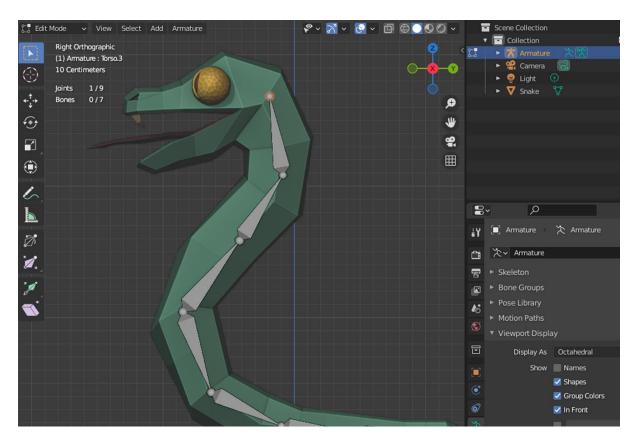

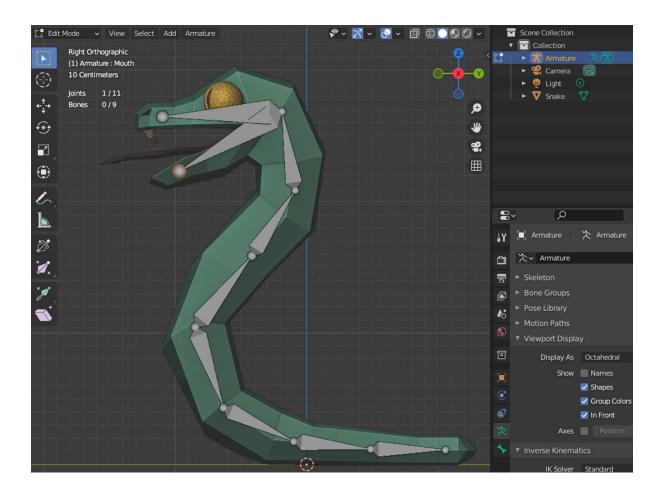

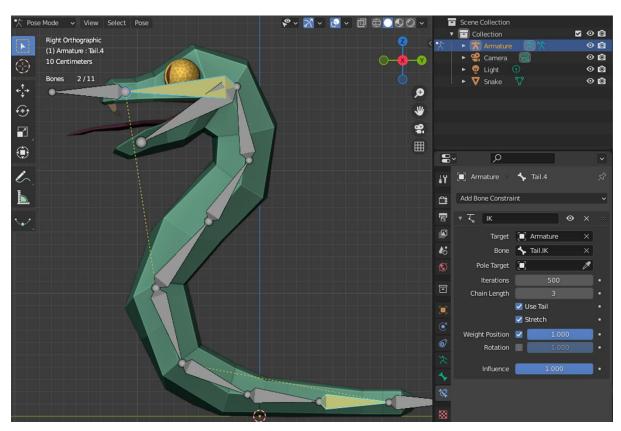

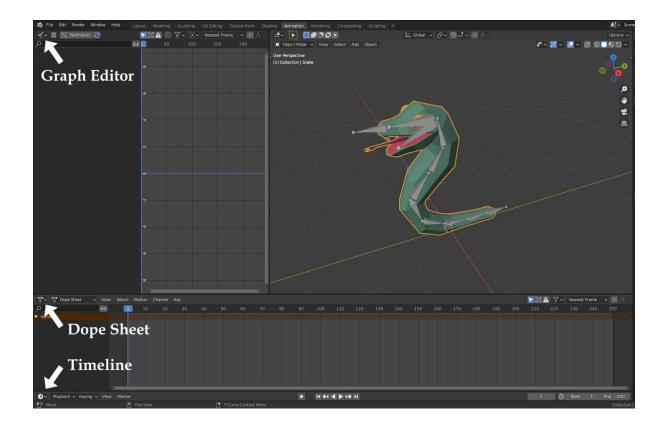

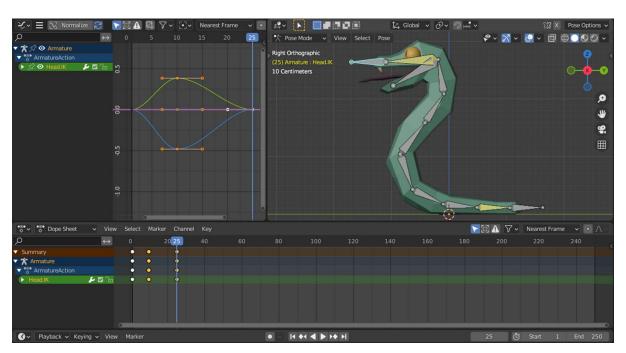

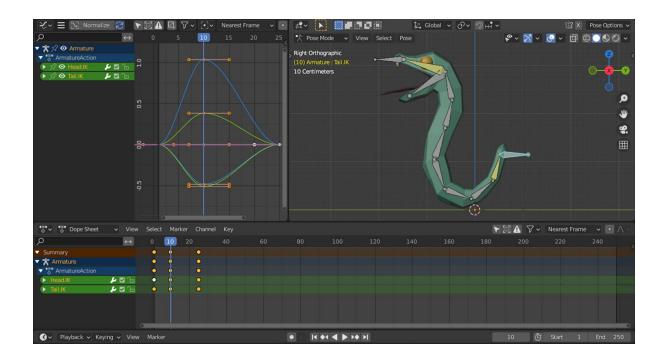

# **Chapter 06: Exporting Blender Assets**

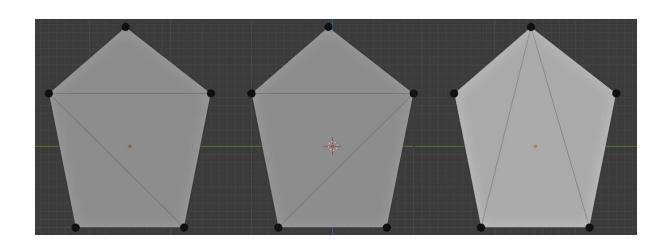

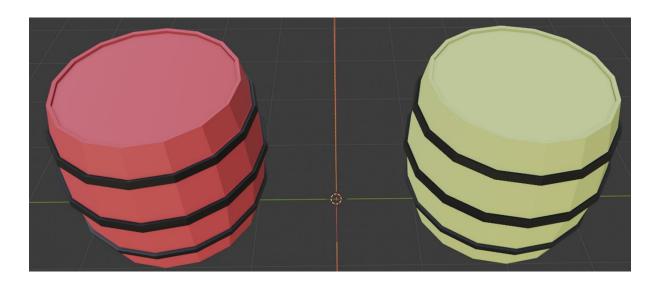

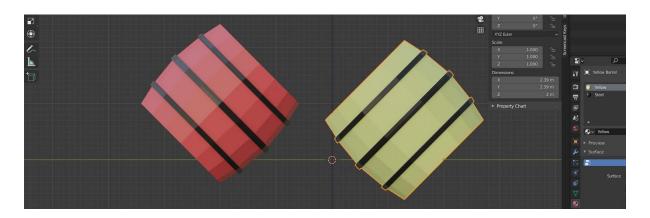

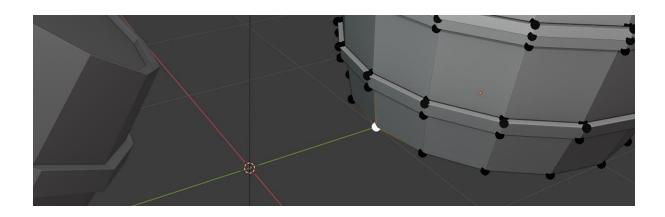

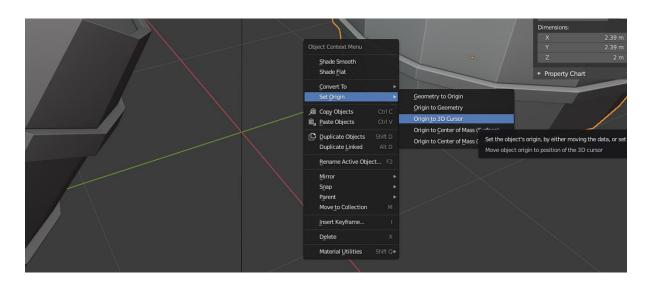

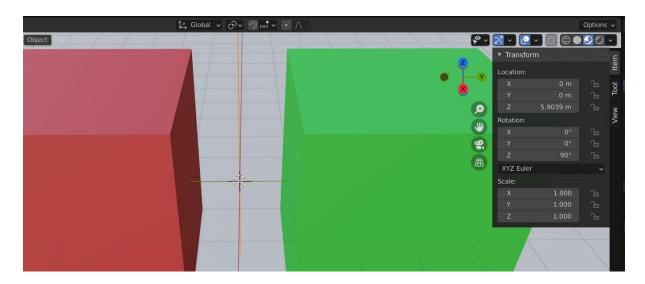

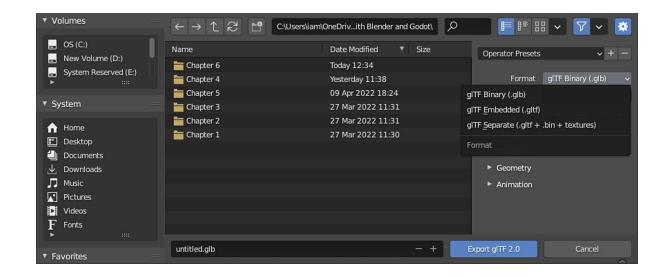

#### **Chapter 07: Importing Blender Assets into Godot**

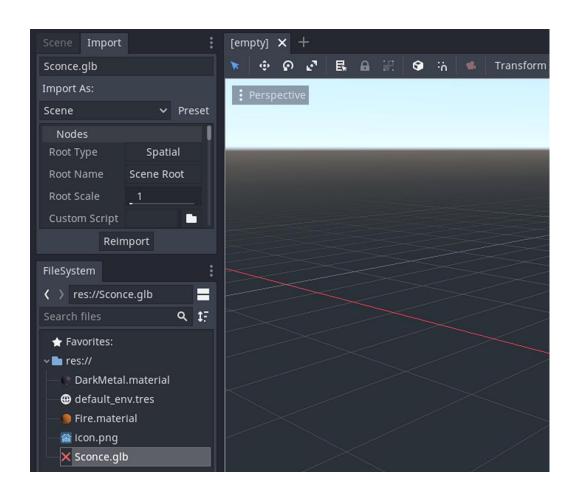

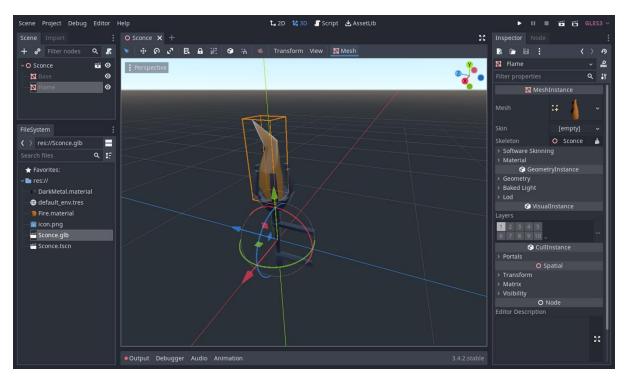

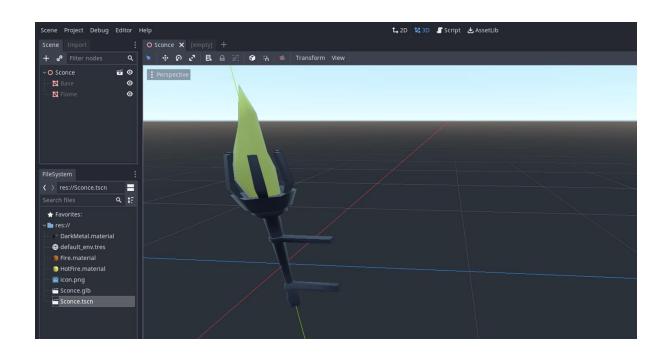

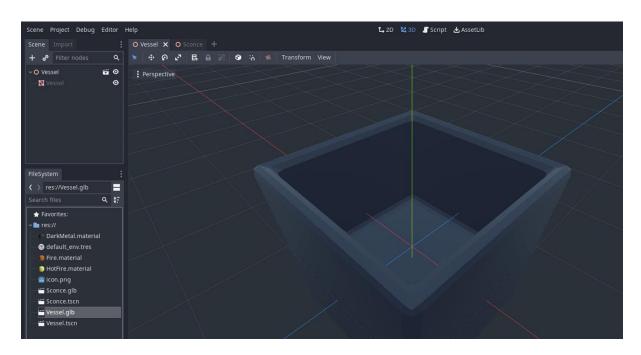

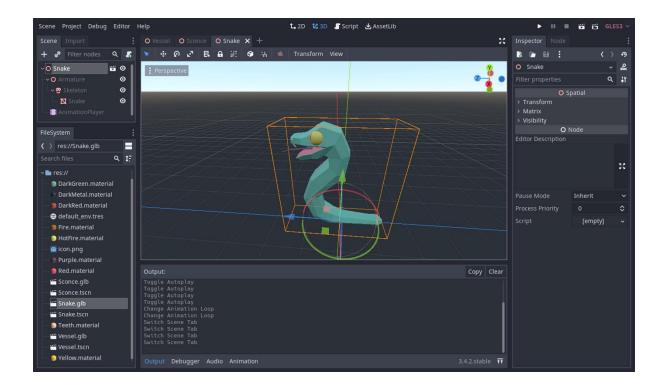

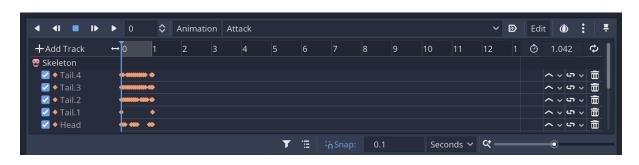

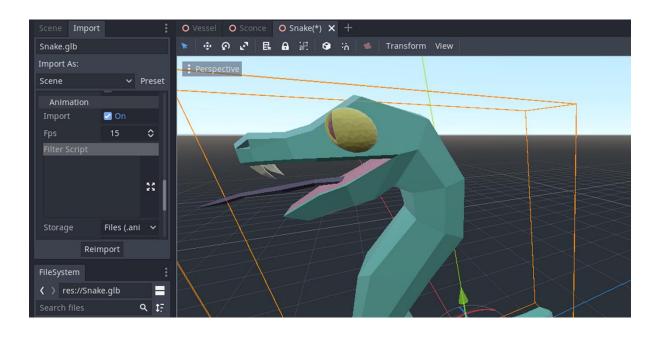

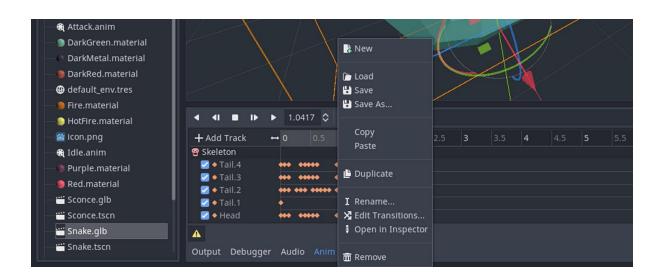

#### **Chapter 08: Adding Sound Assets**

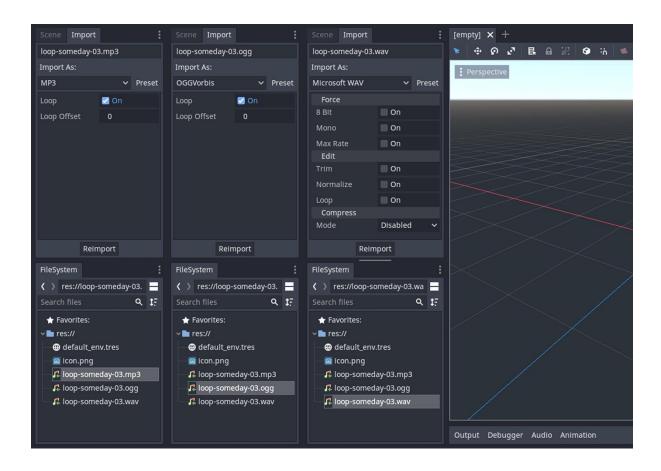

### **Chapter 09: Designing the Level**

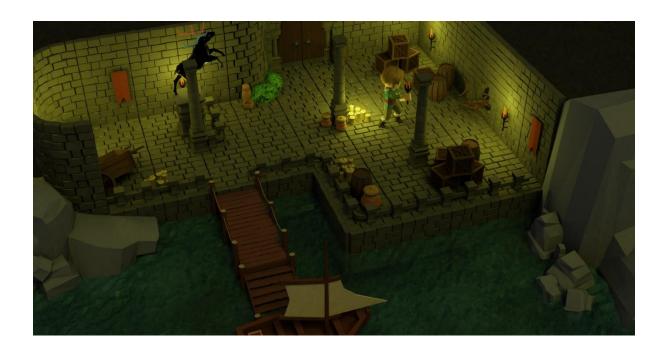

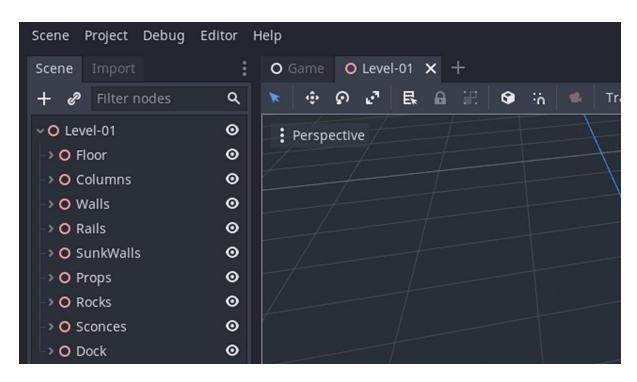

| Instance Child Scene                       | × |
|--------------------------------------------|---|
| Search:                                    |   |
| floo                                       | × |
| Matches:                                   |   |
| Models/Floor/Floor_Standard.glb            |   |
| Models/Floor/Floor_Standard_Curved_1.glb   |   |
| ₩ Models/Floor/Floor_Standard_Curved_2.glb |   |
| ₩ Models/Floor/Floor_Standard_Curved_3.glb |   |
| Models/Floor/Floor_Standard_Curved_4.glb   |   |

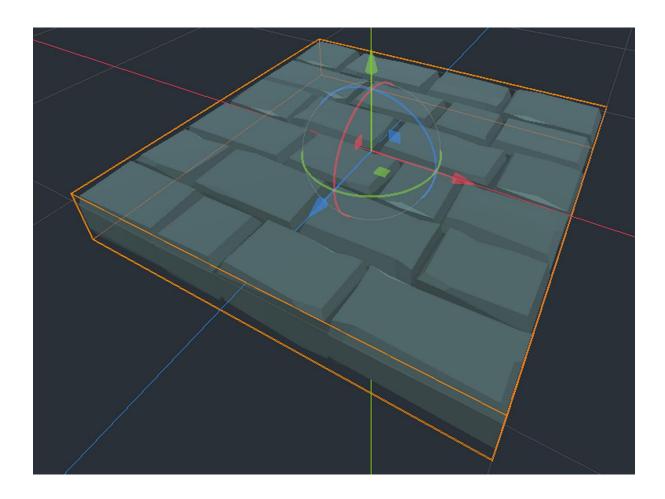

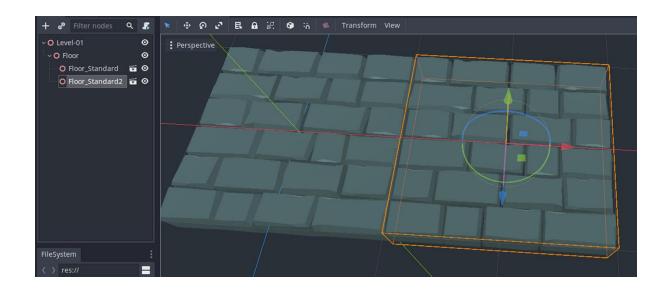

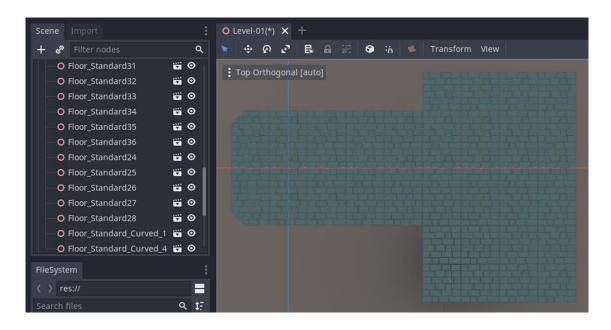

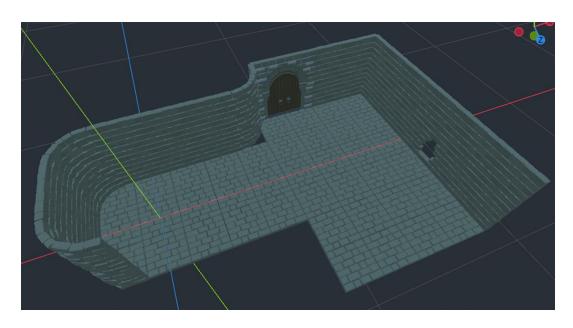

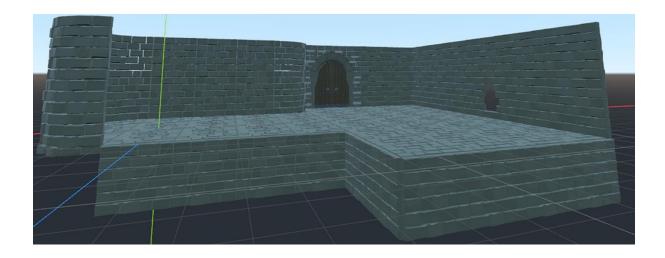

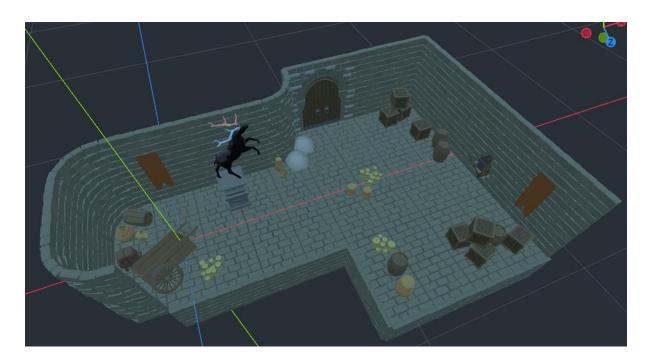

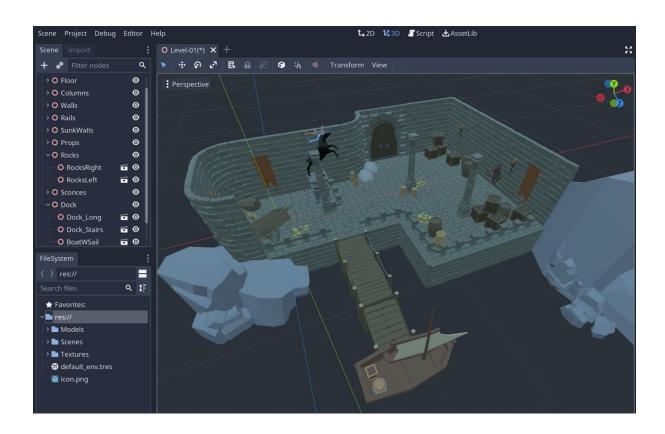

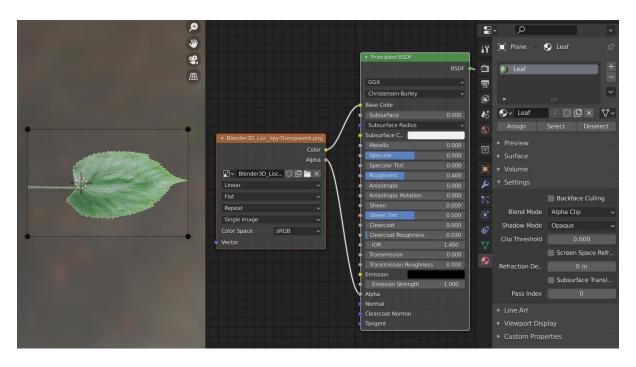

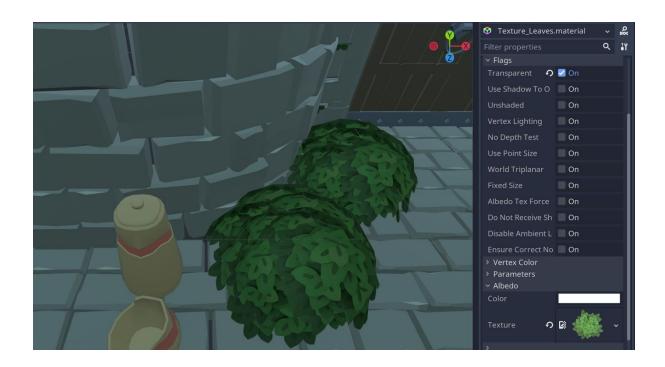

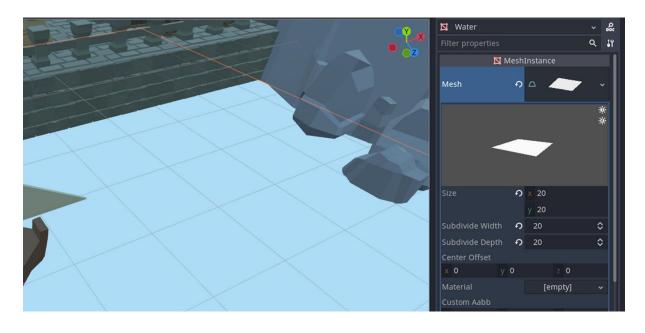

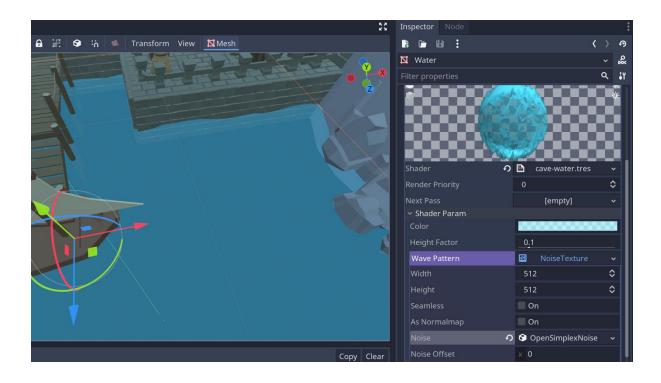

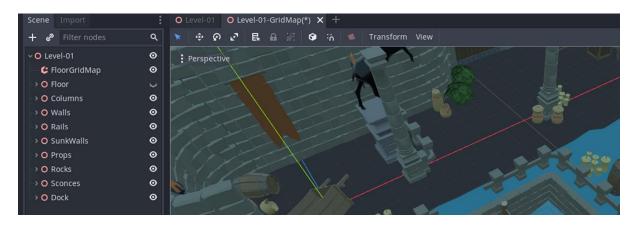

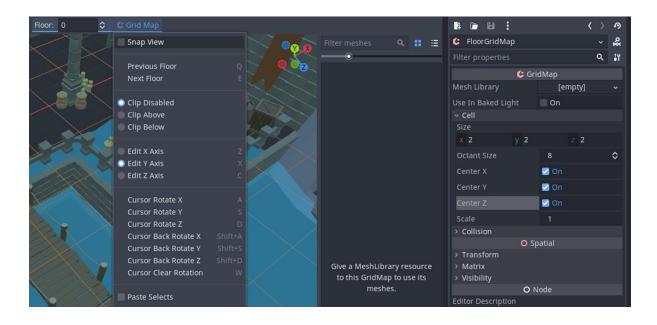

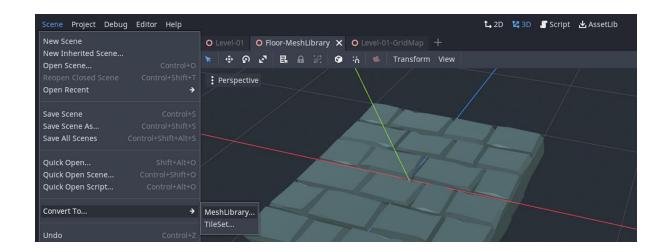

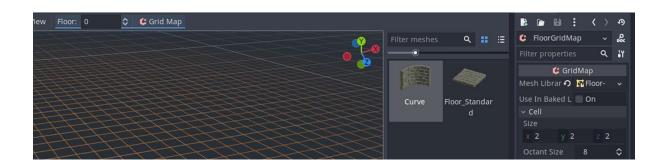

## **Chapter 10: Making Things Look Better with Lights and Shadows**

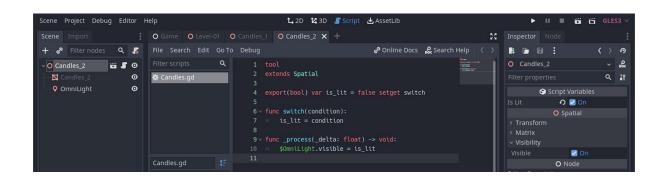

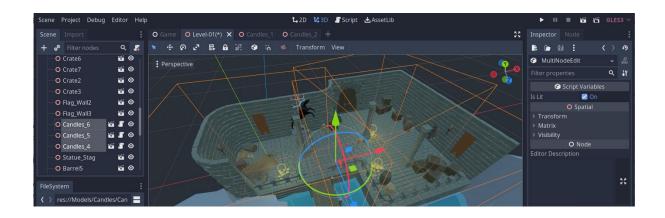

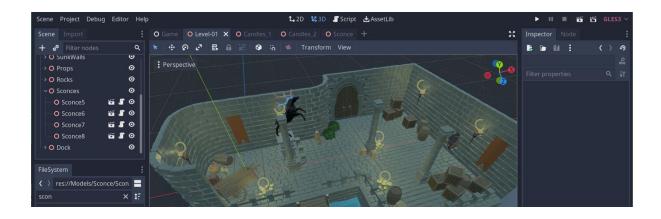

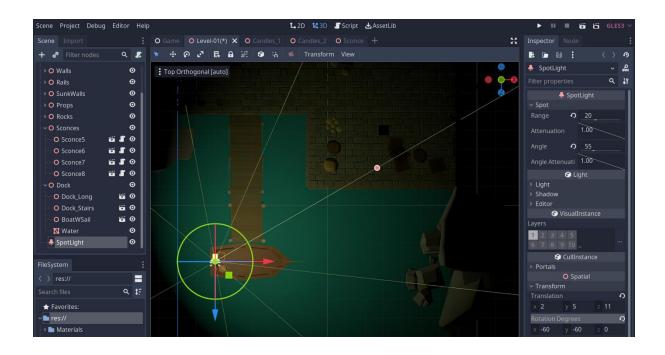

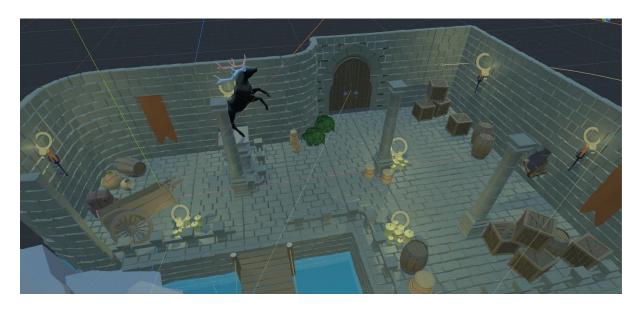

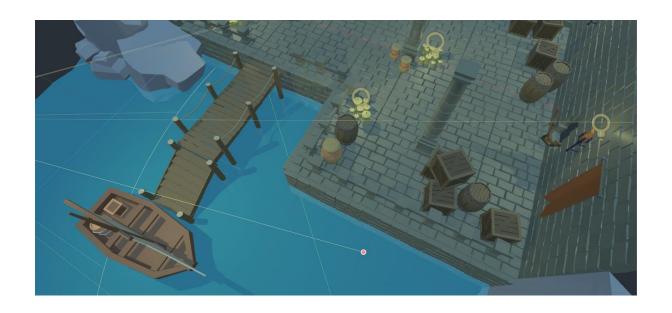

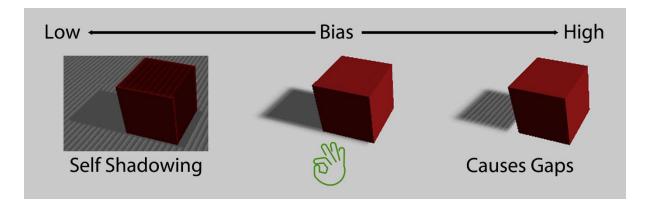

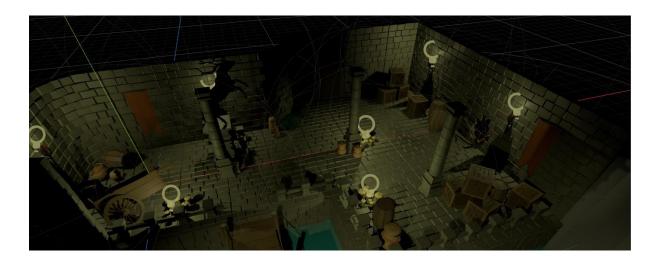

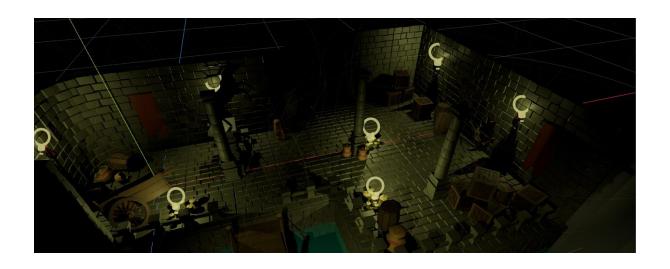

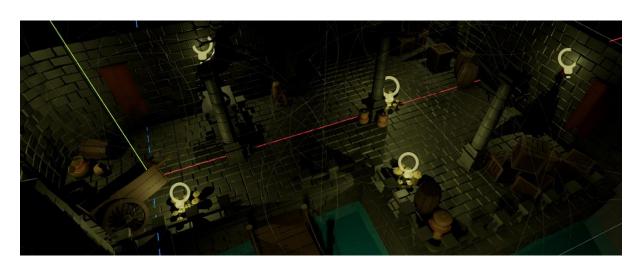

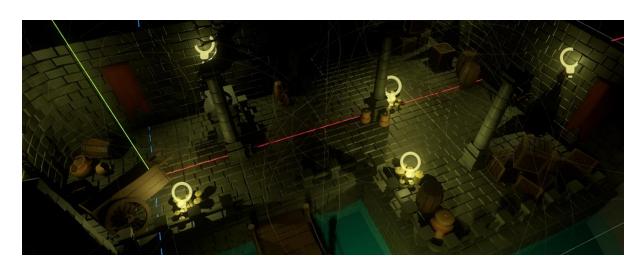

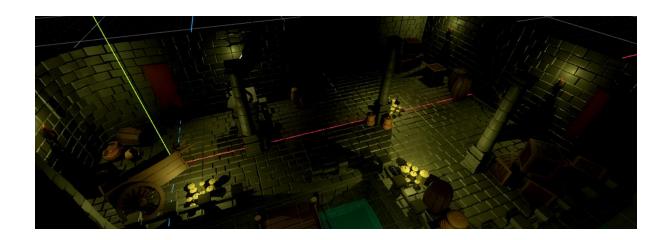

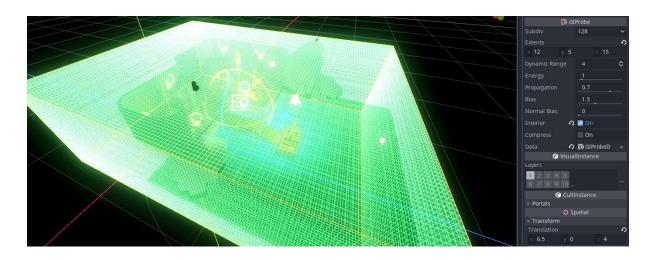

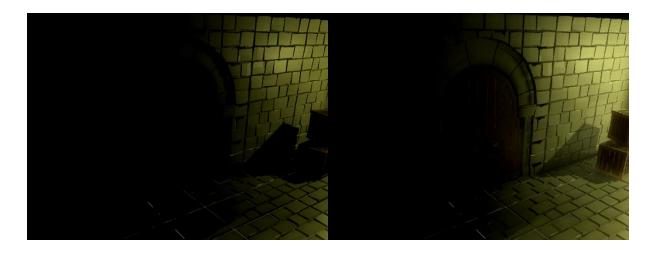

## **Chapter 11: Creating the User Interface**

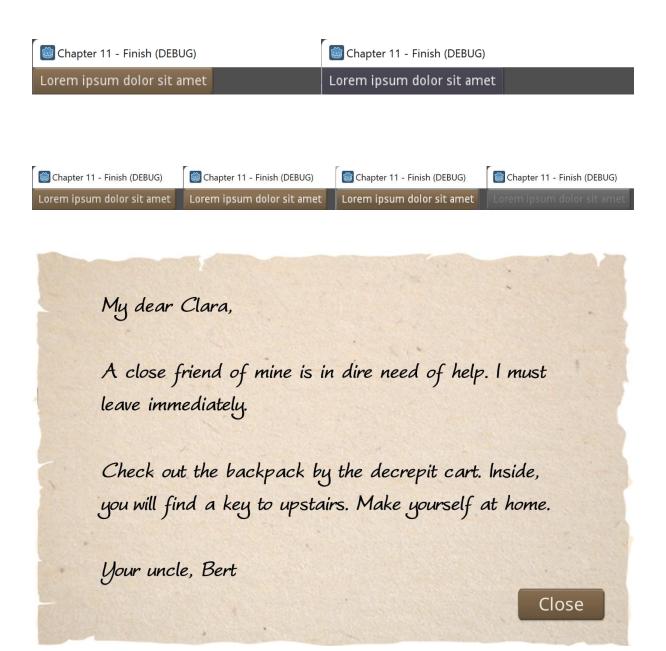

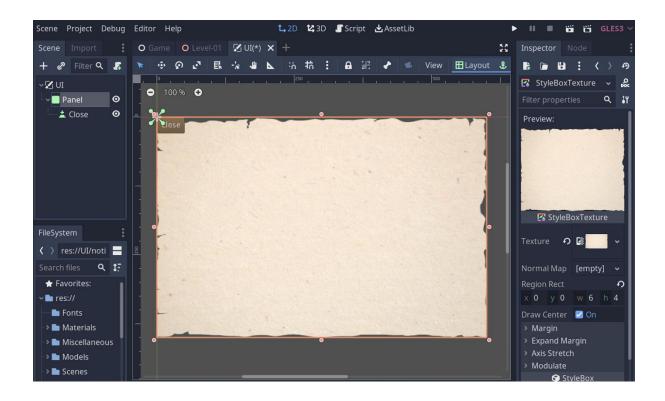

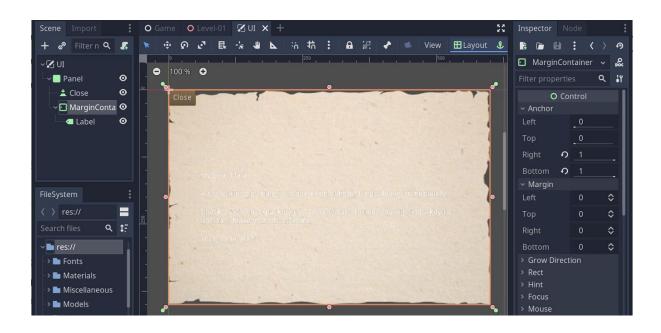

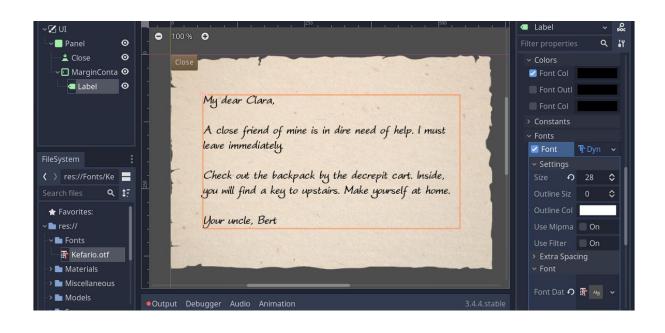

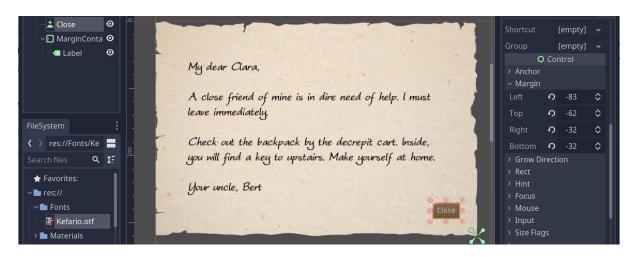

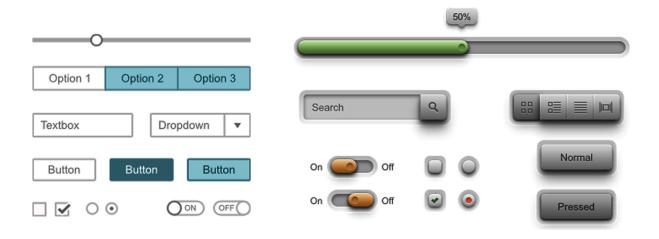

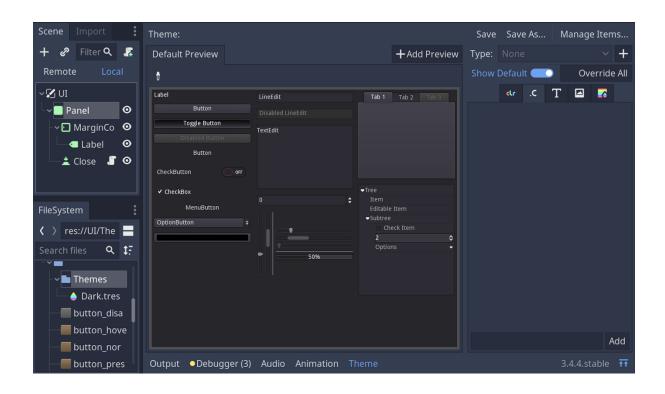

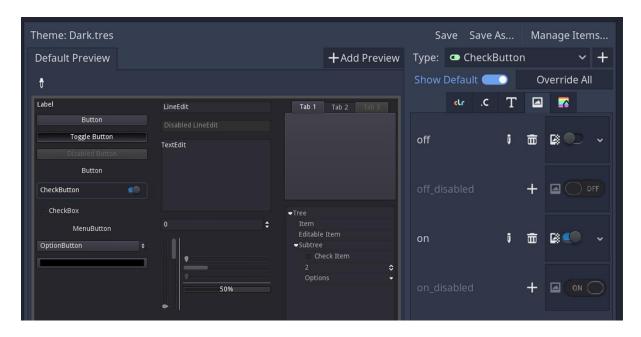

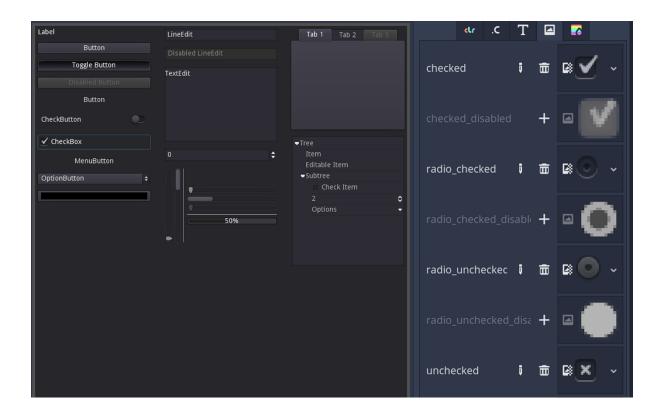

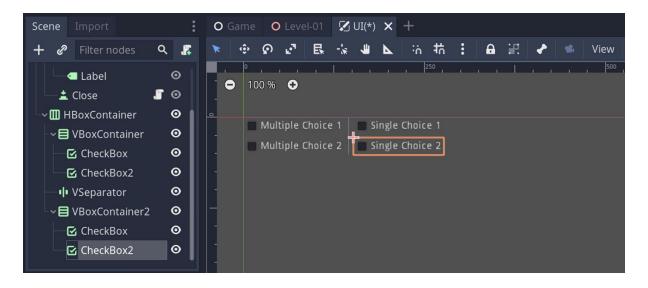

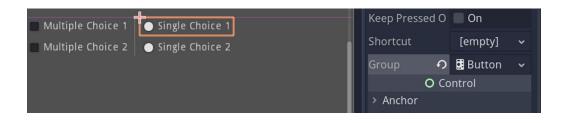

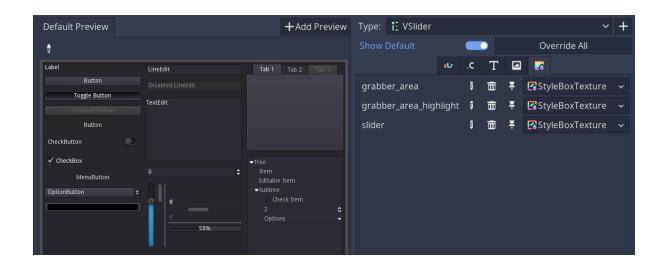

**Chapter 12: Interacting with the World through Camera and Character Controllers** 

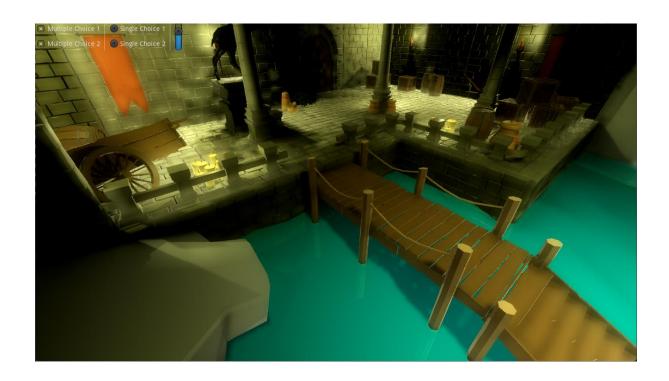

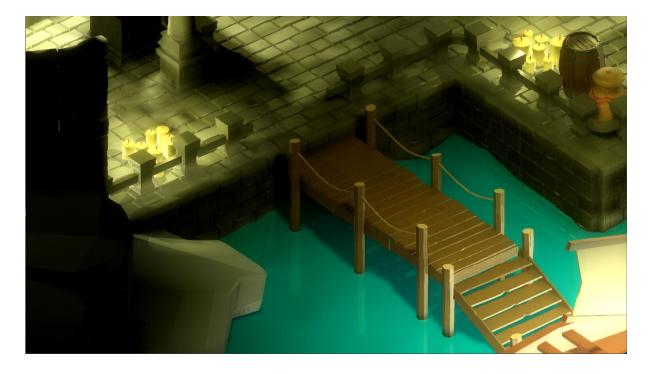

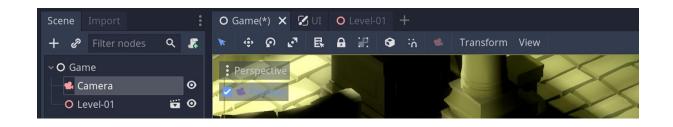

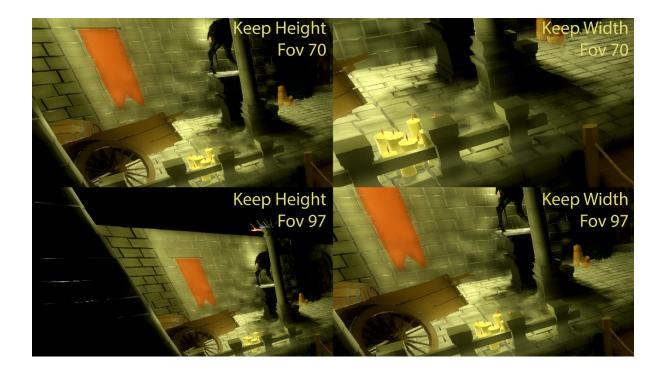

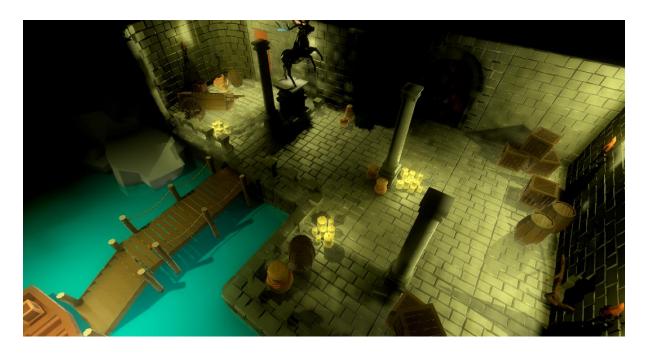

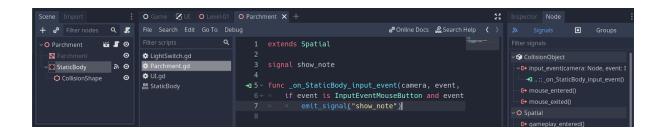

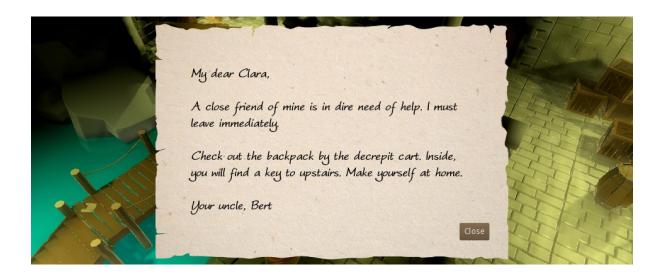

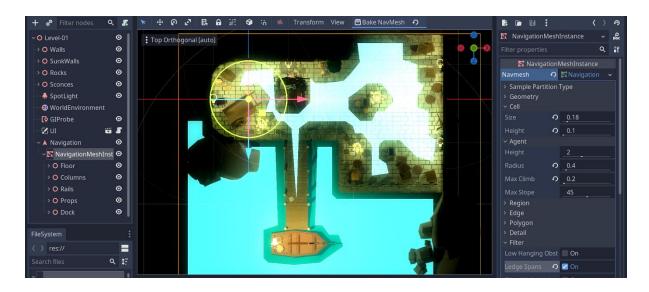

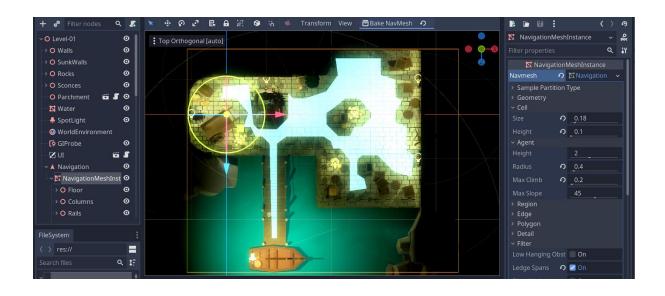

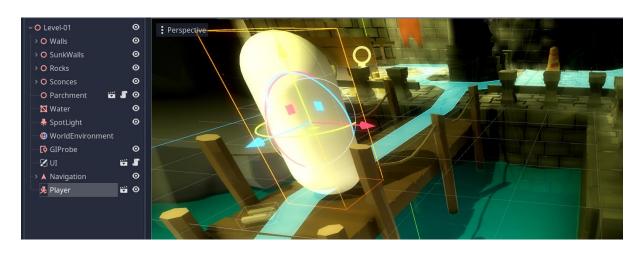

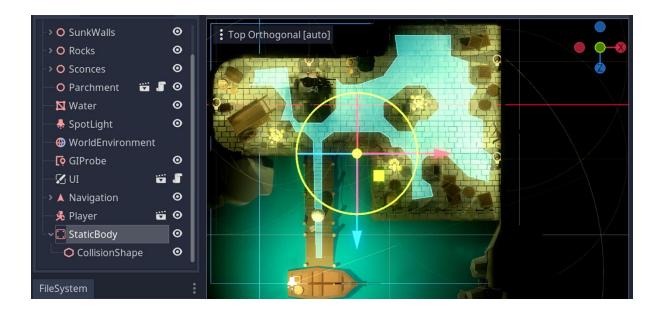

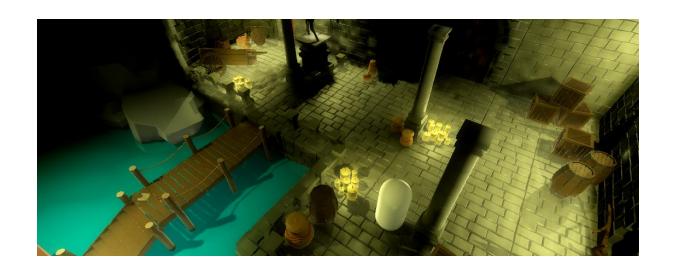

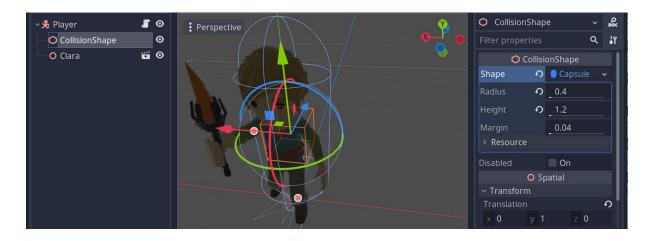

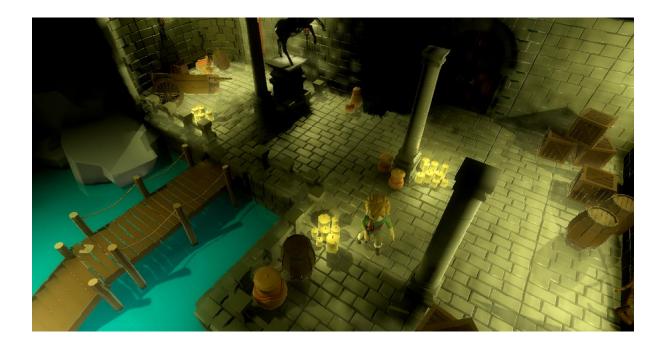

## **Chapter 13: Finishing with Sound and Animation**

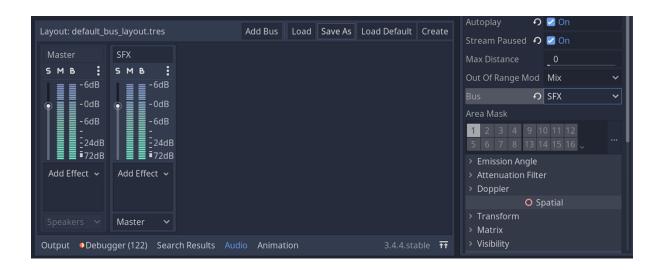

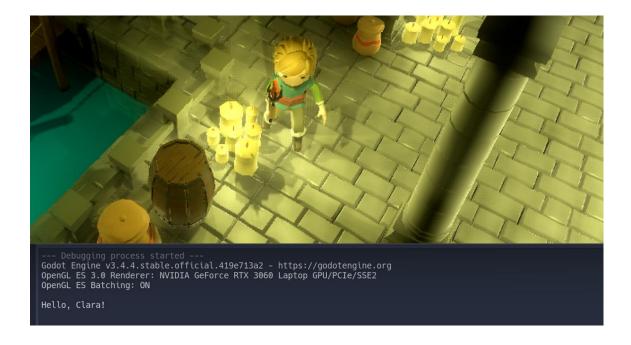

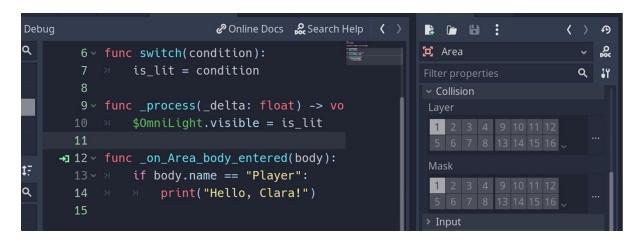

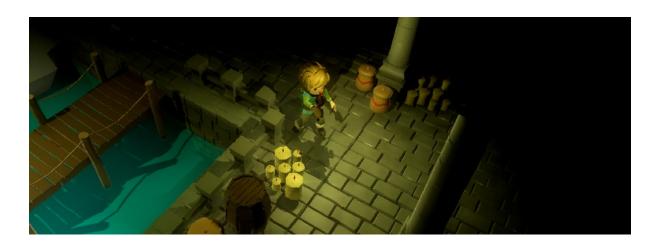

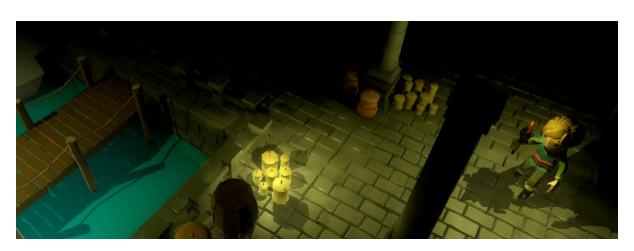

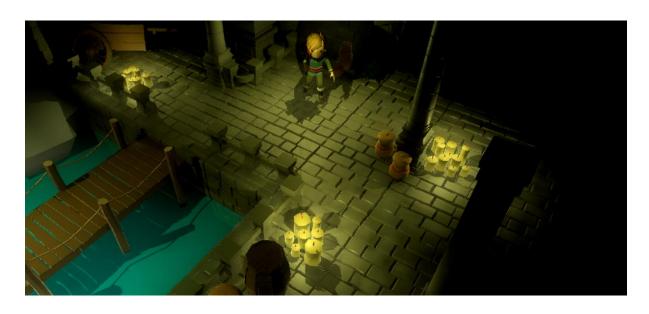

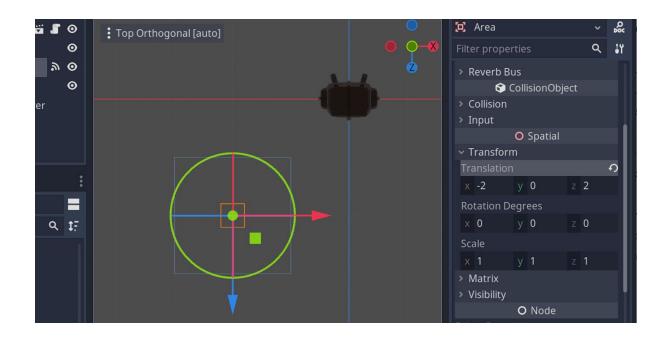

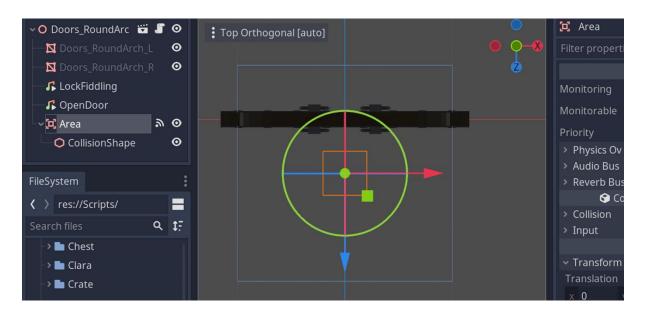

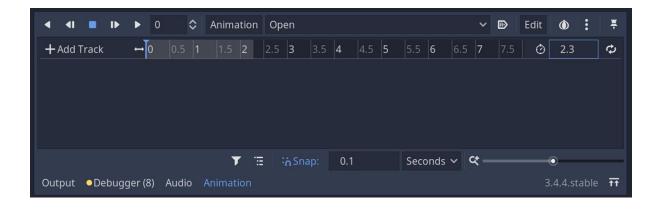

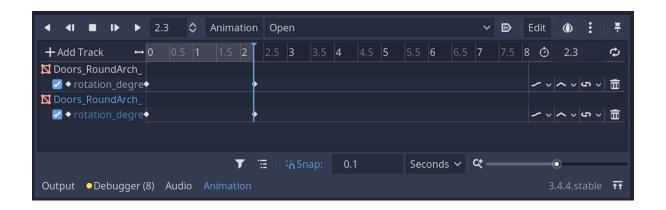

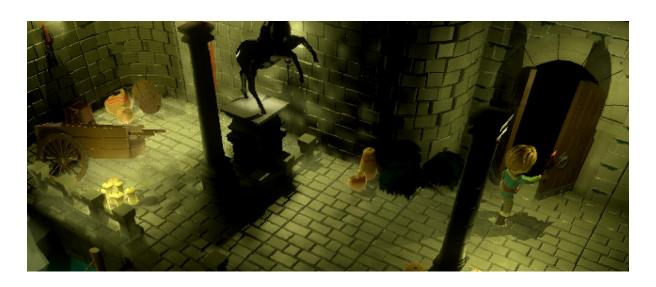

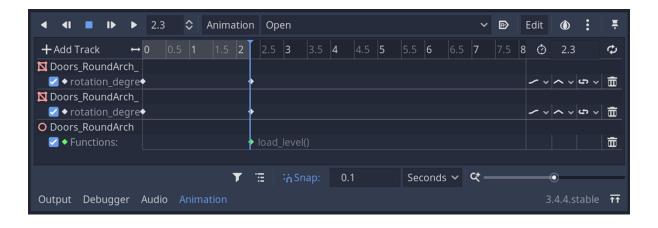

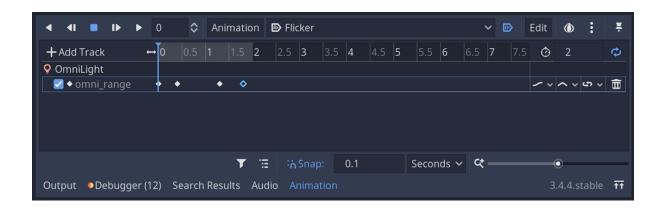

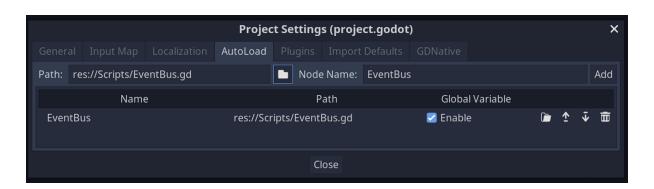

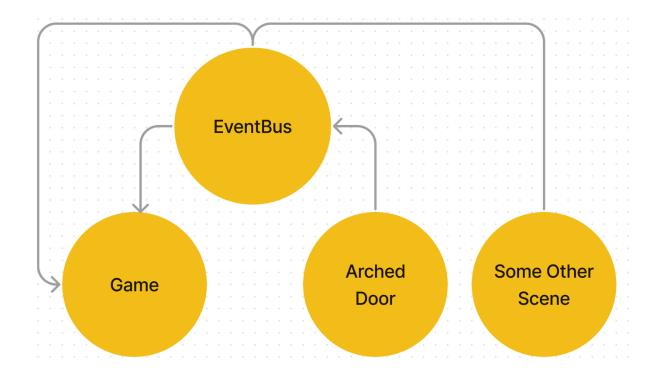

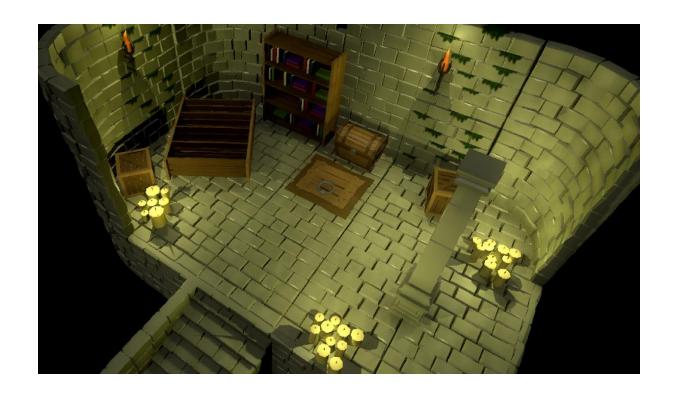

## **Chapter 14: Conclusion**

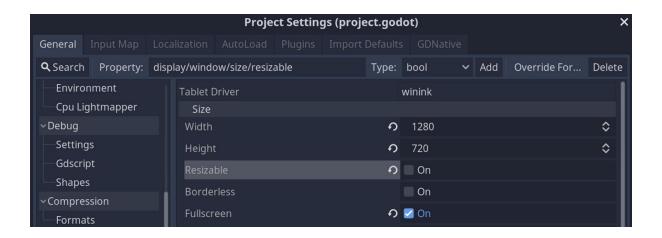

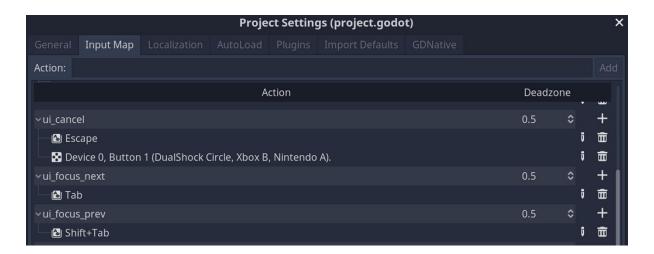

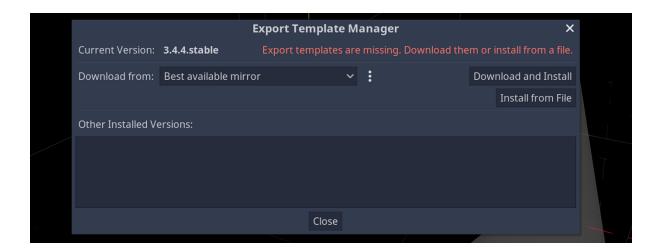

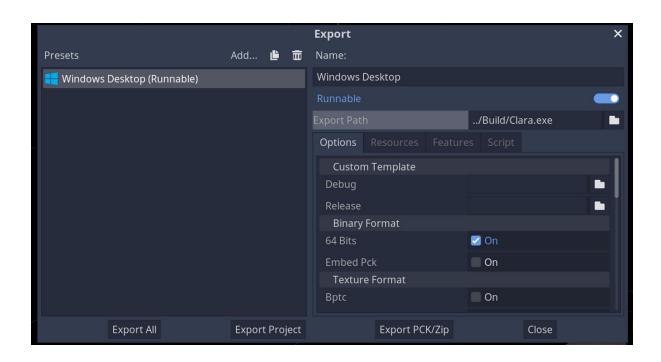